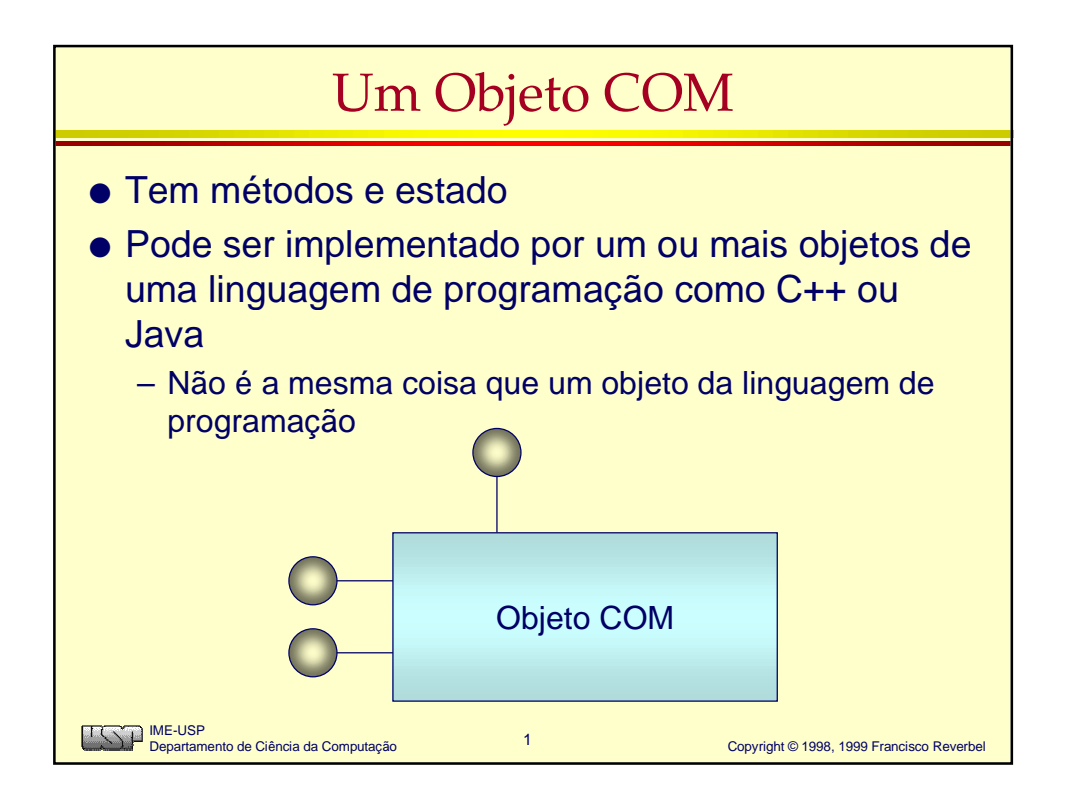

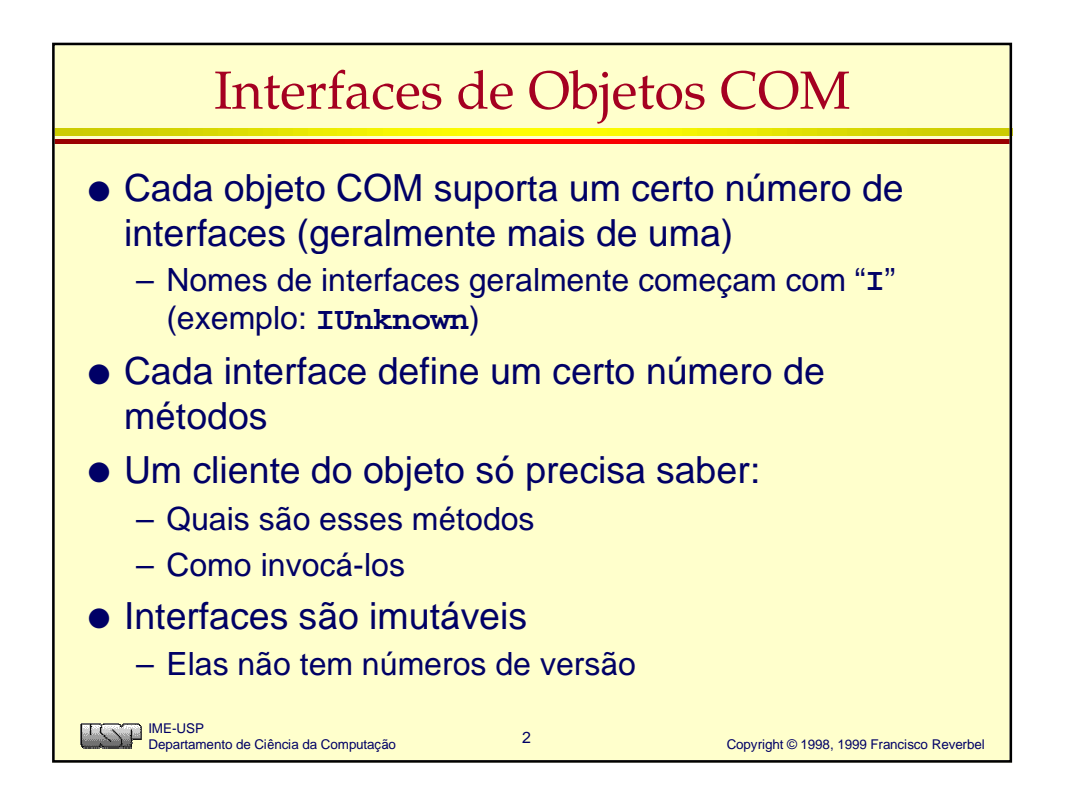

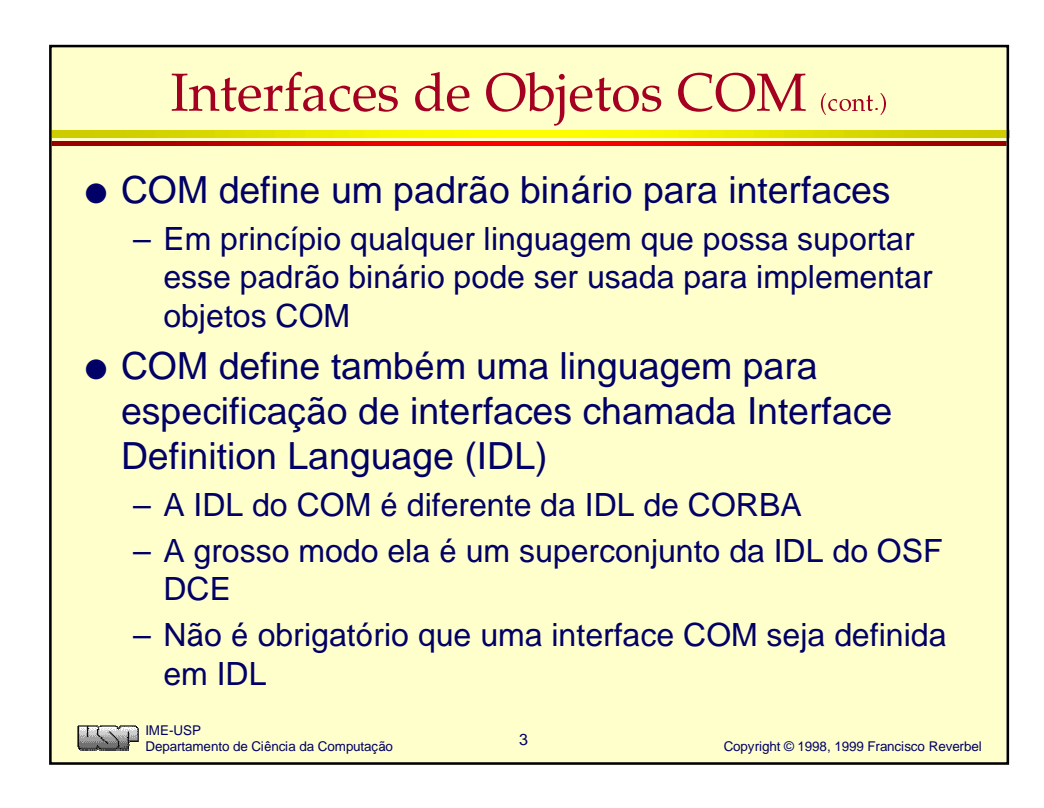

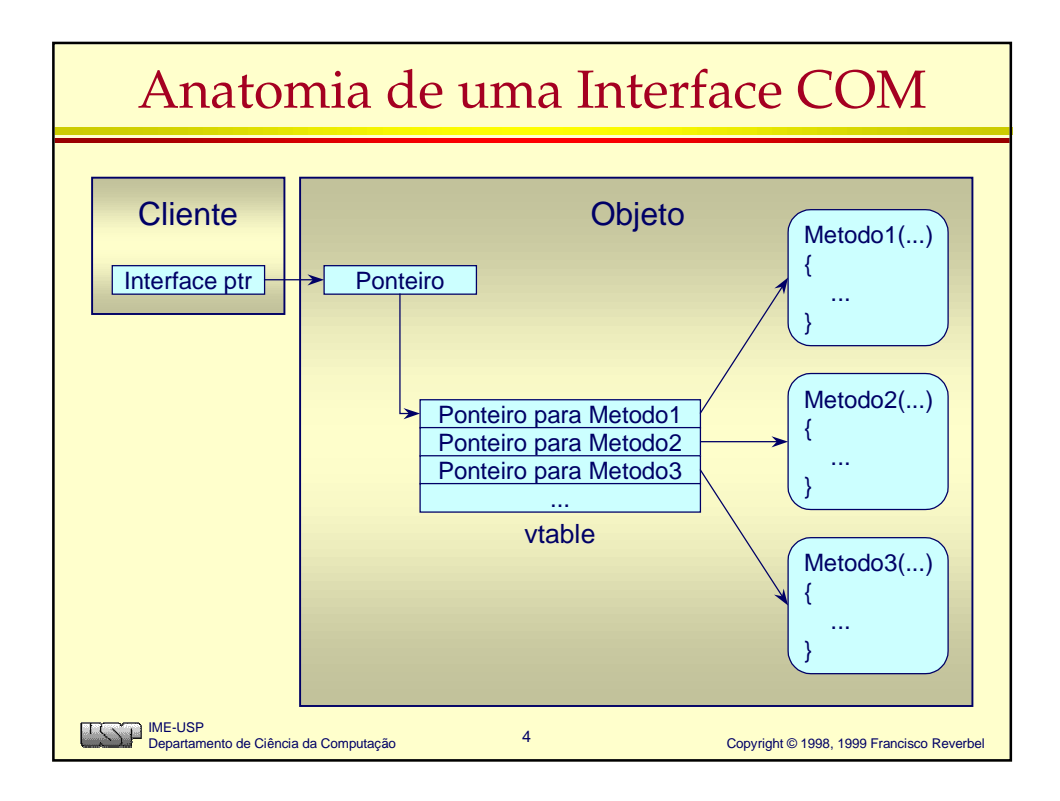

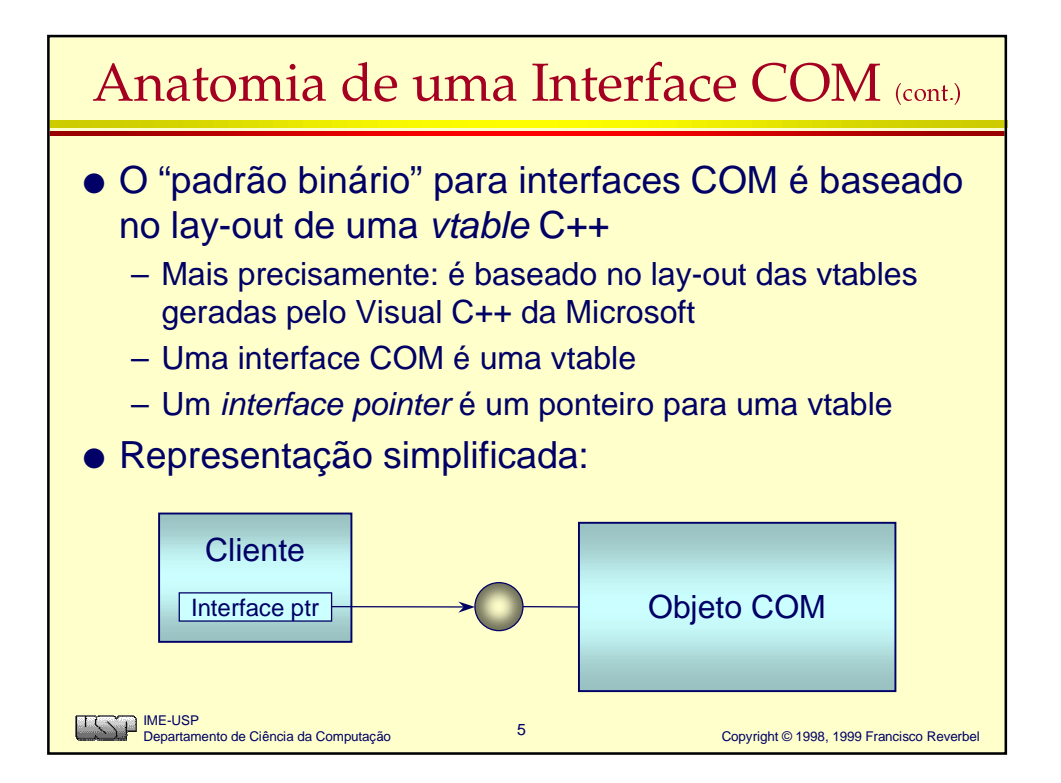

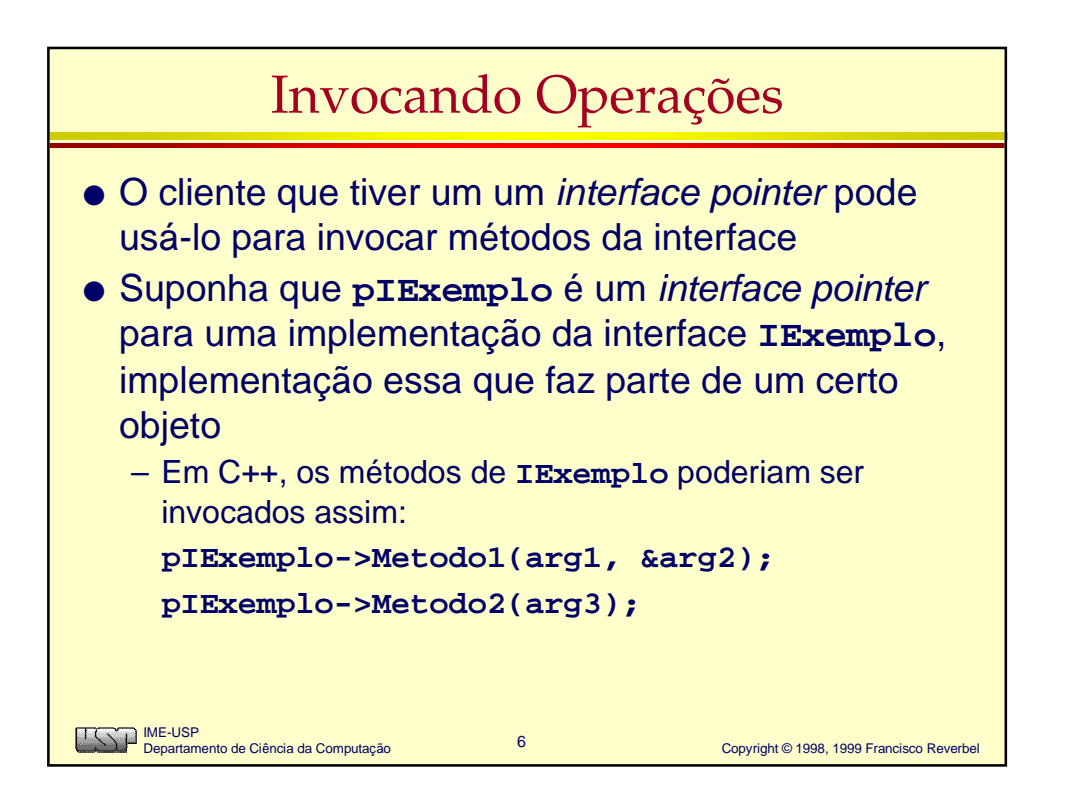

## Exemplo de Interface em IDL

```
7 Copyright © 1998, 1999 Francisco Reverbel
     IME-USP
Departamento de Ciência da Computação
[ object,
   uuid(E7CD0D00-1827-11CF-9946-444553540000) ]
interface ISpellChecker : IUnknown {
      import "unknown.idl";
     HRESULT LookUpWord([in] OLECHAR word[31],
                             [out] boolean *found);
     HRESULT AddToDictionary([in] OLECHAR
                                         word[31]);
     HRESULT RemoveFromDictionary([in] OLECHAR
                                               word[31]);
}
```
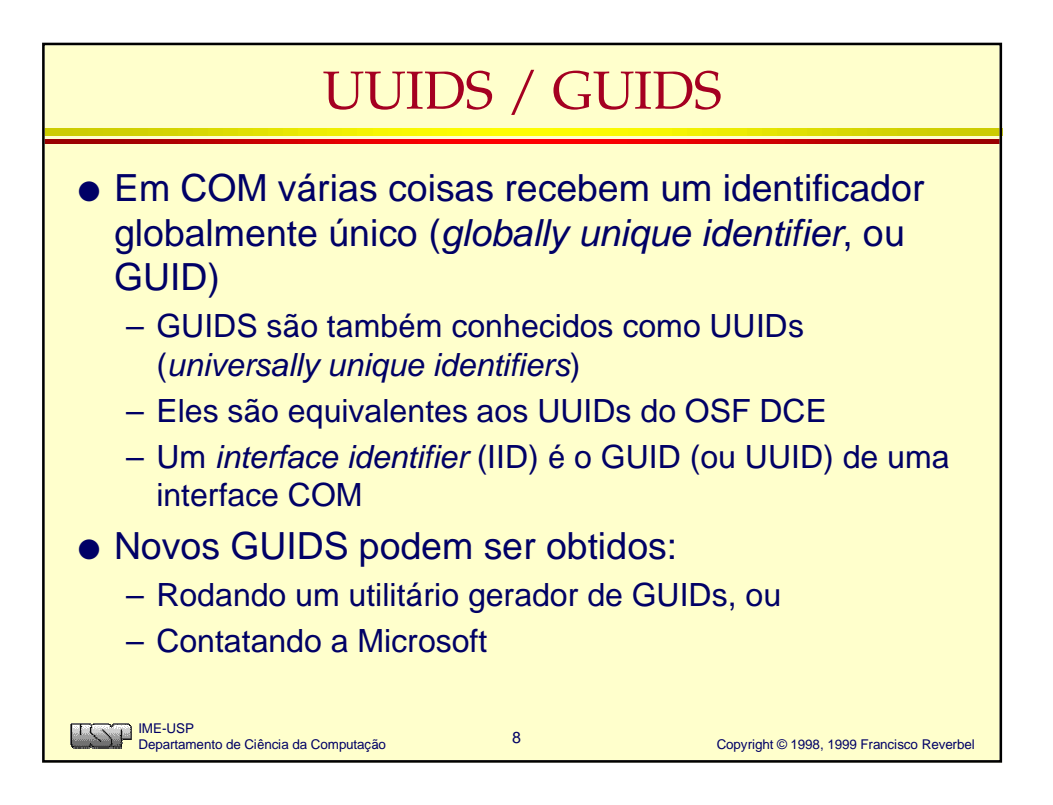

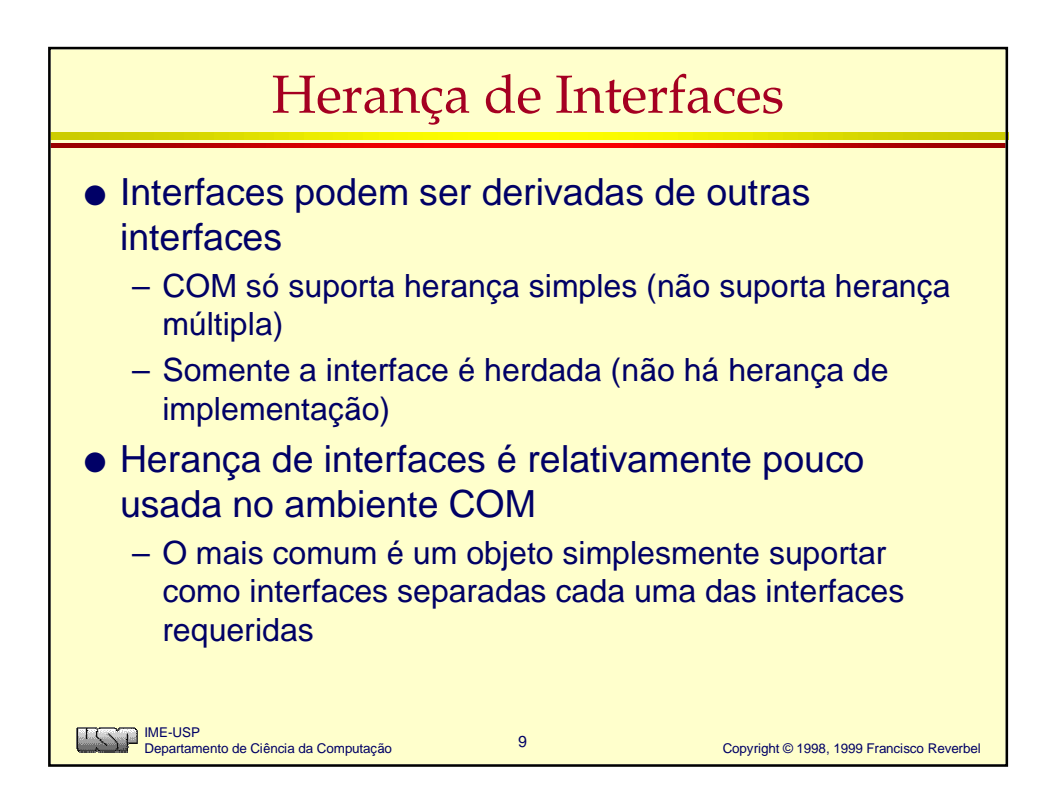

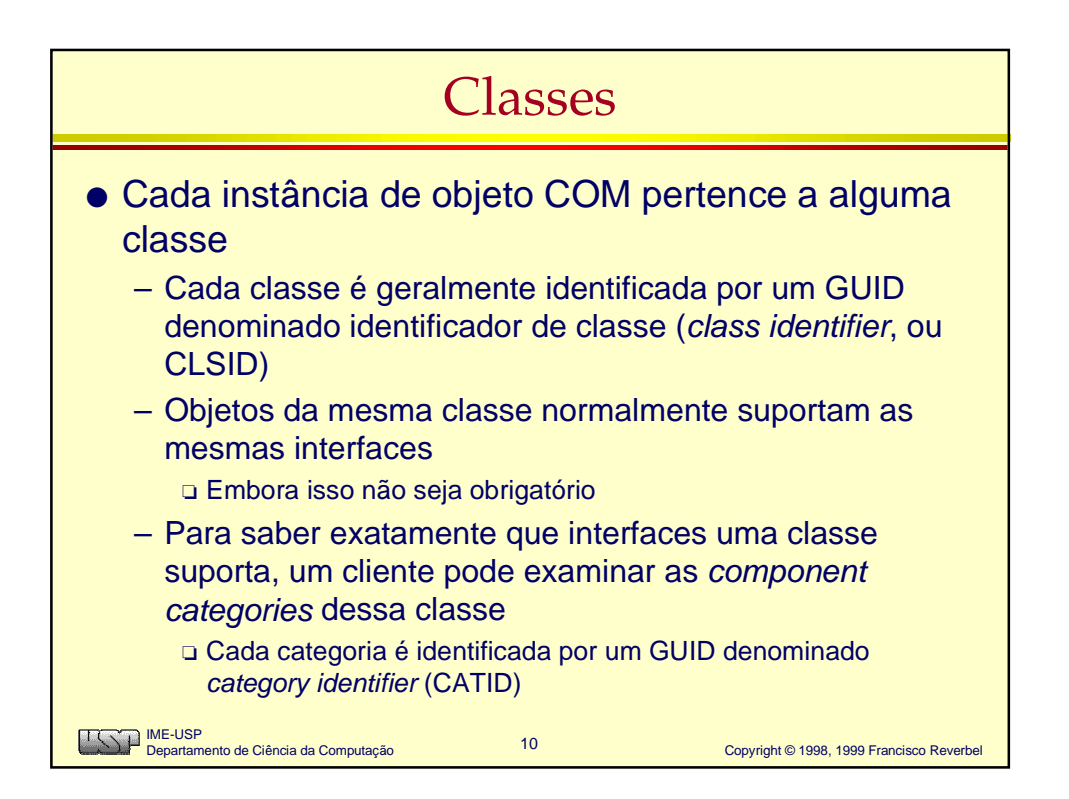

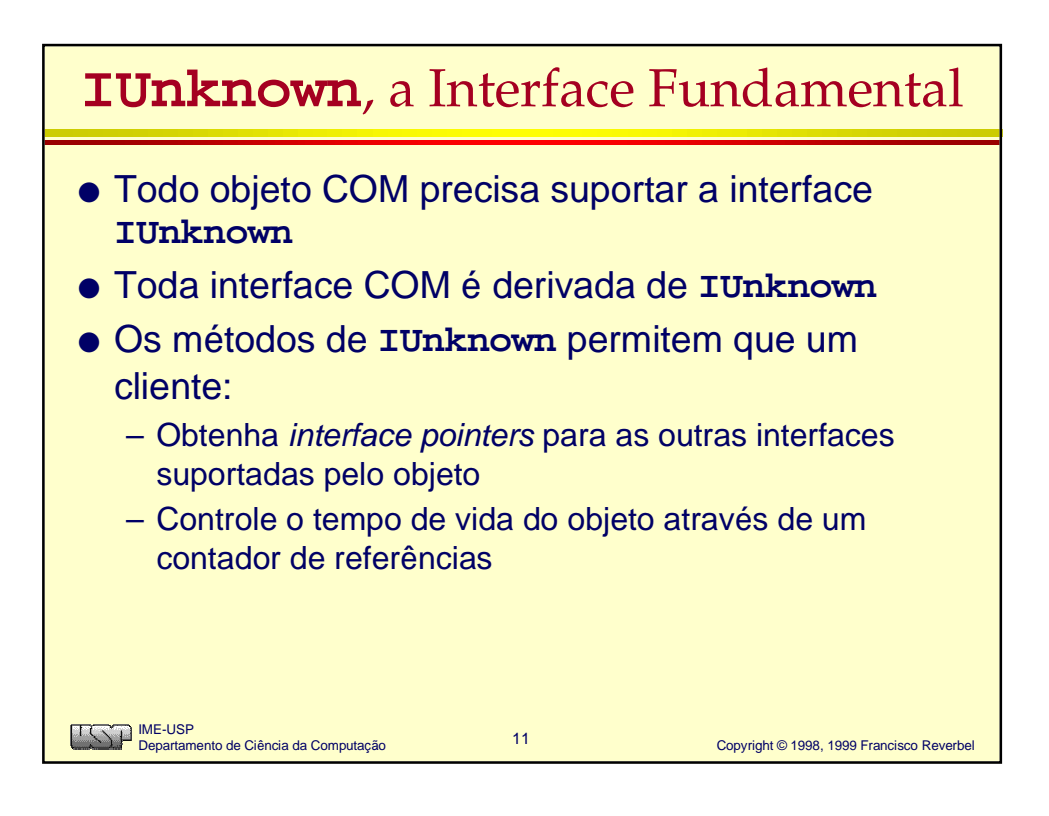

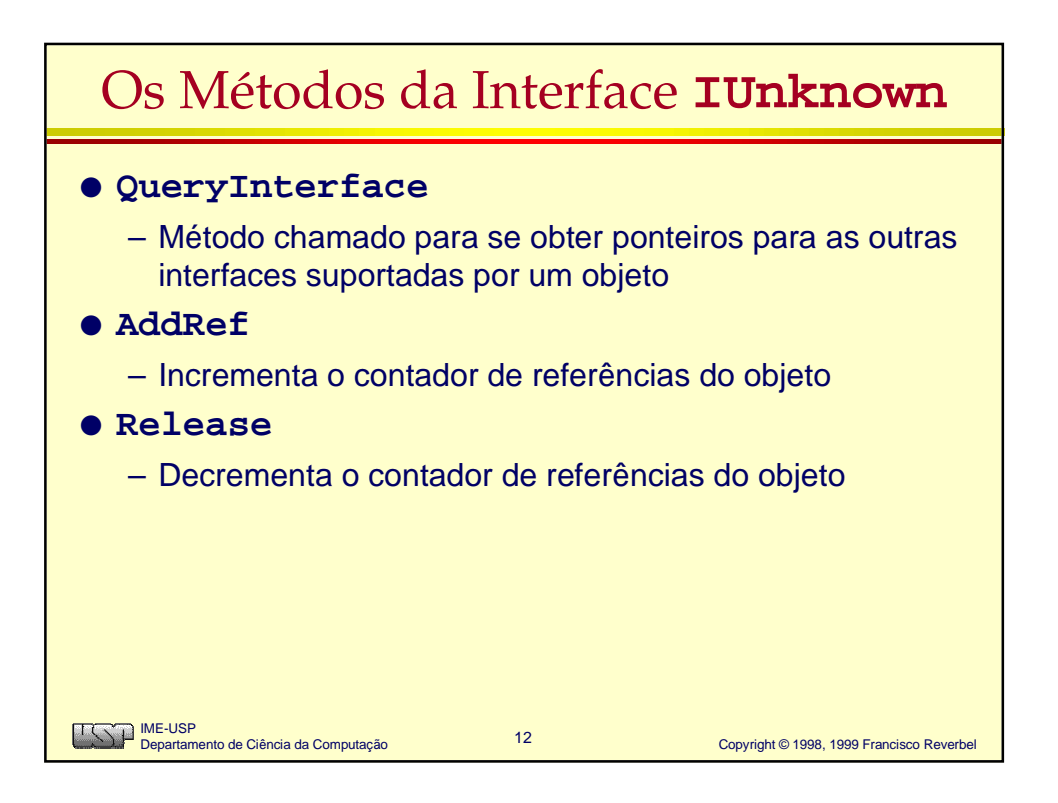

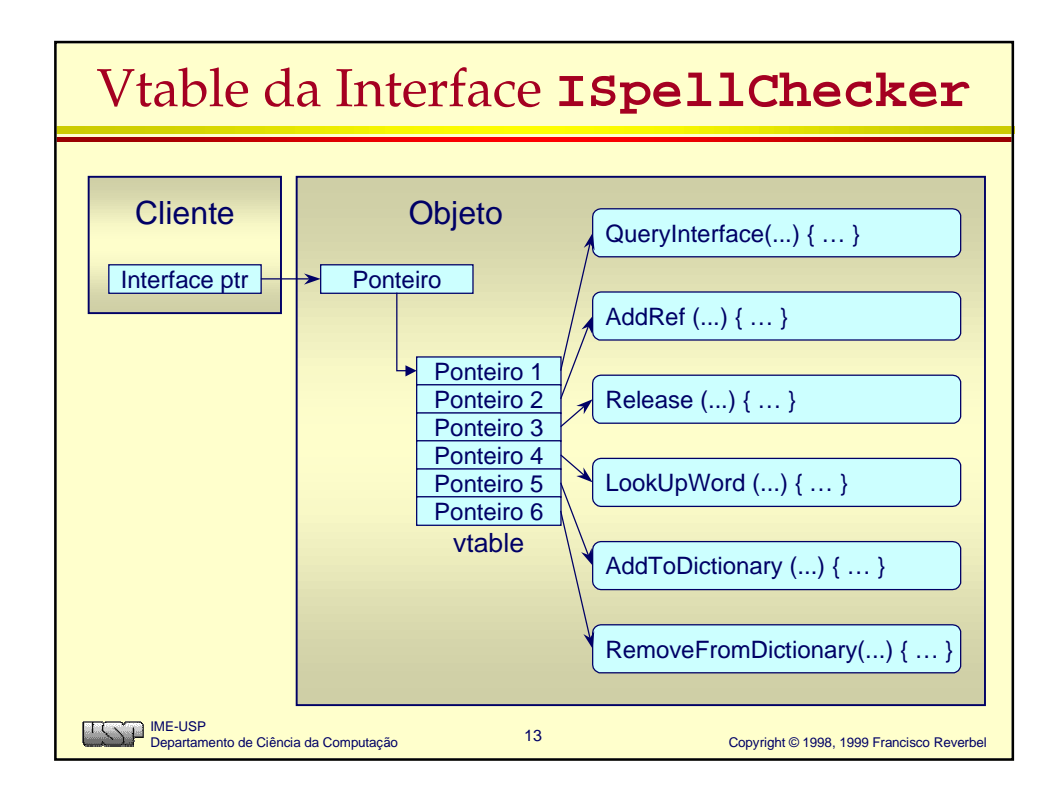

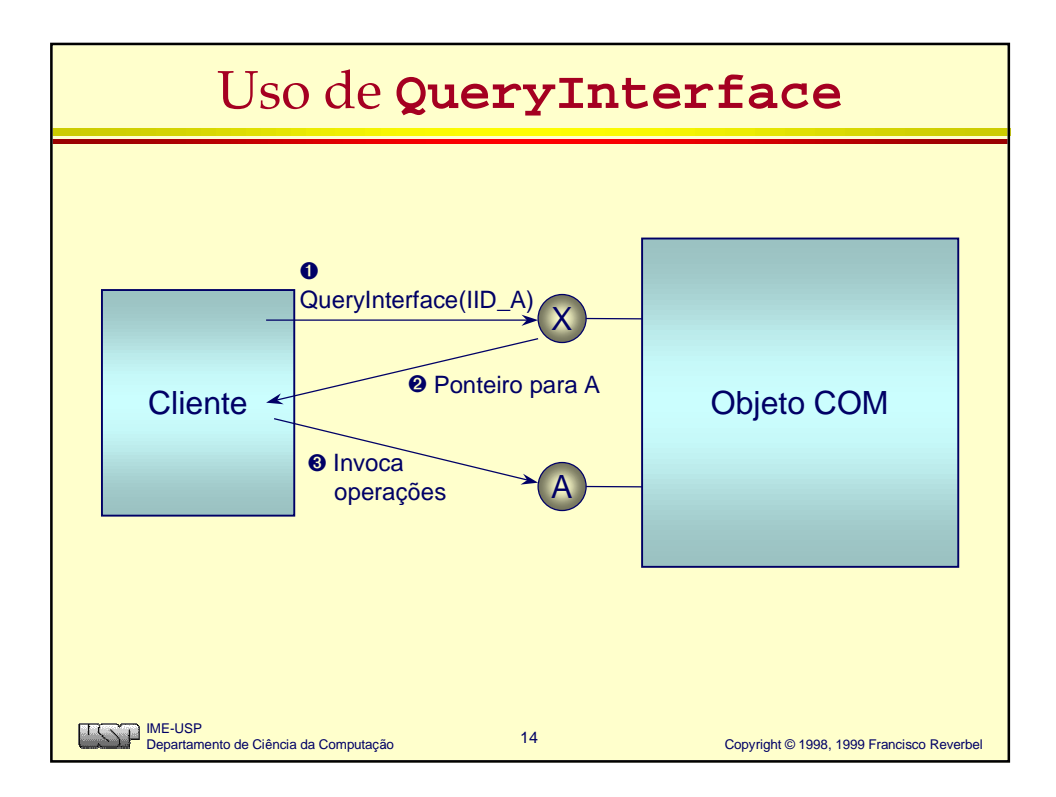

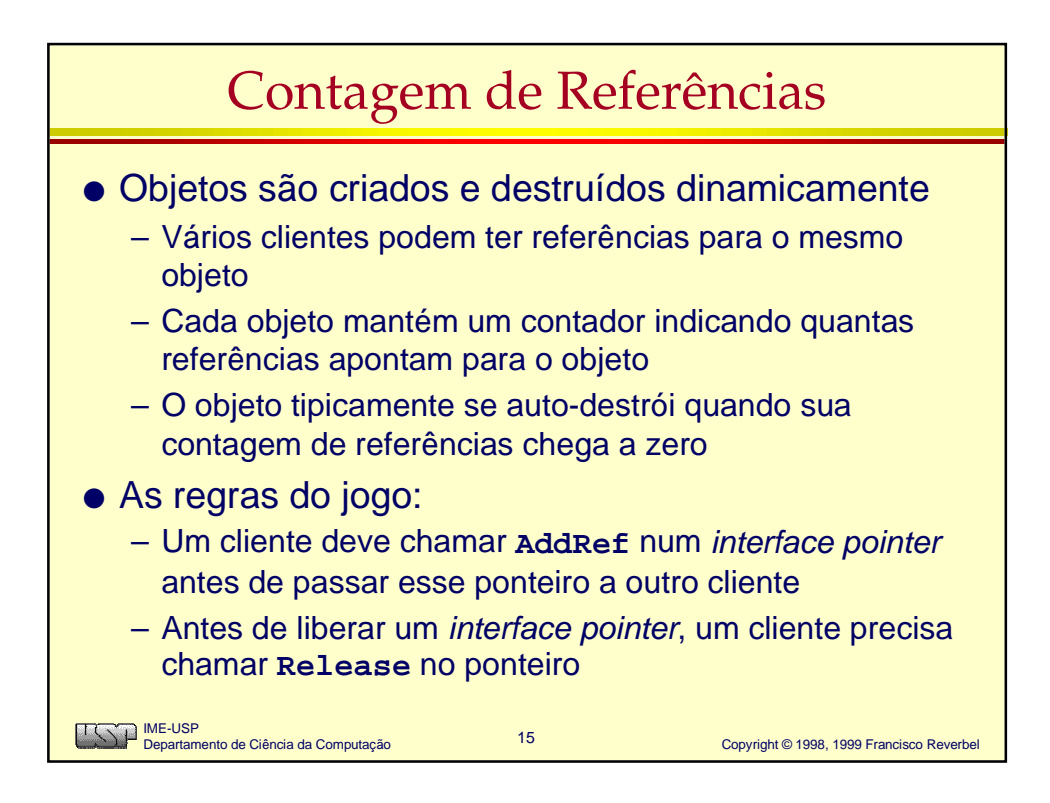

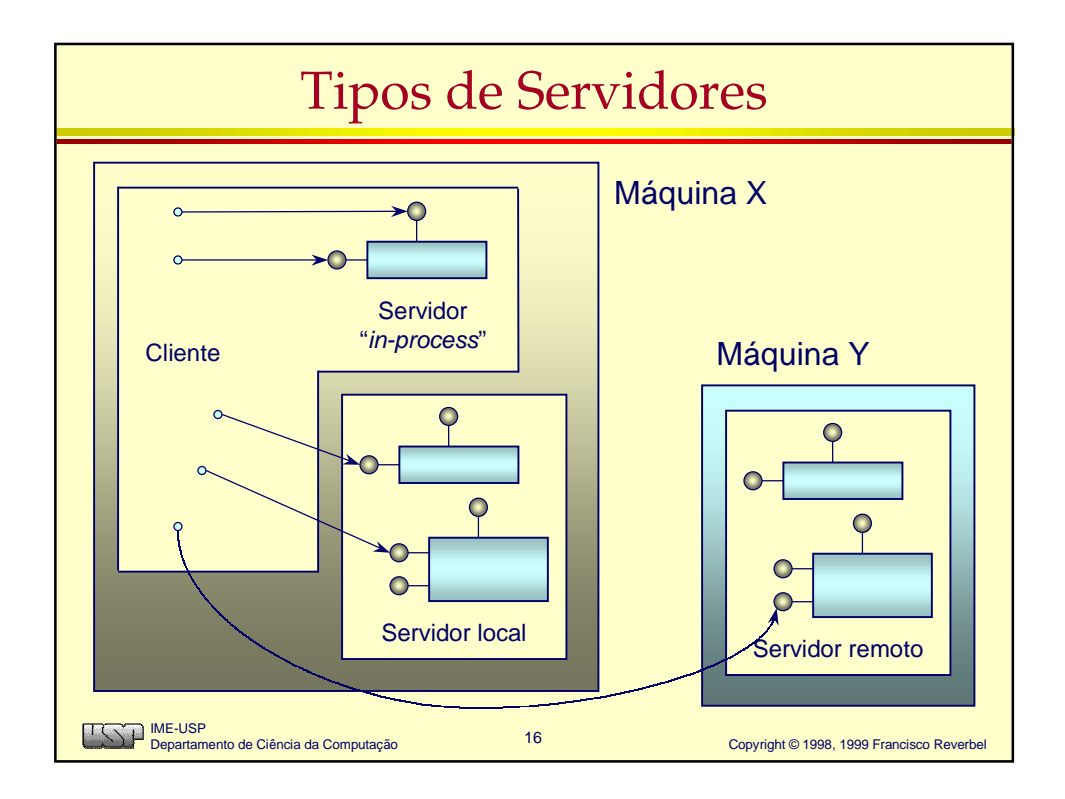

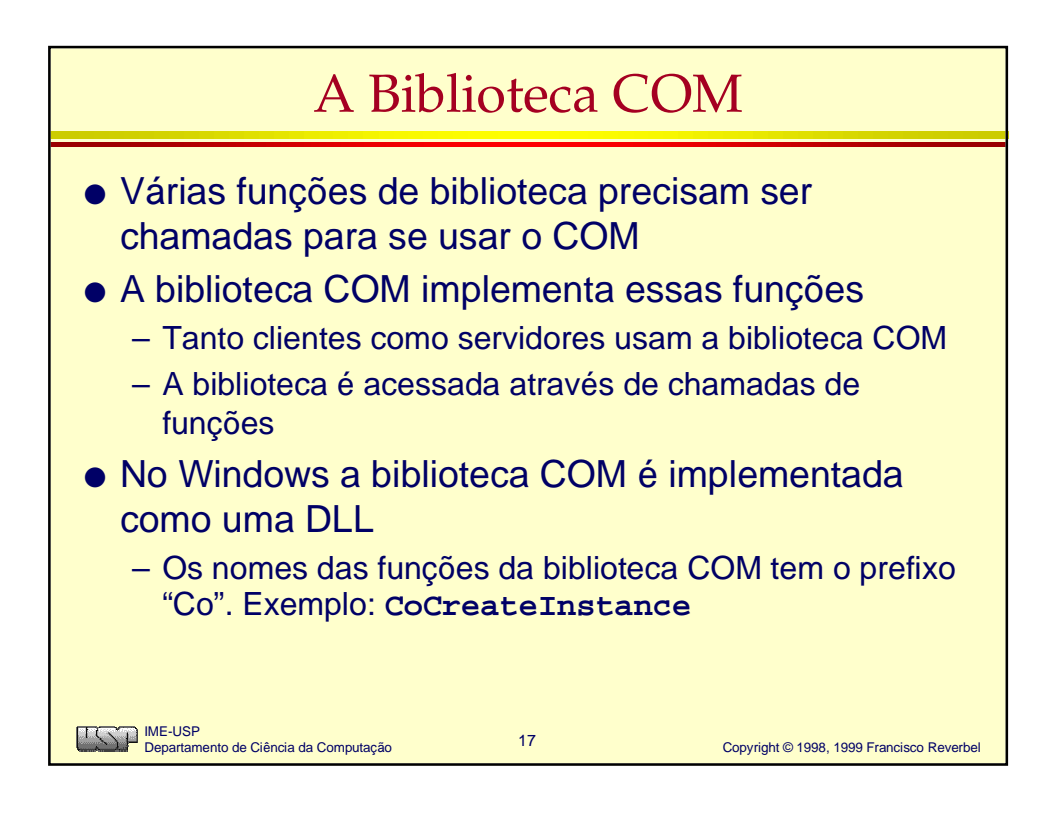

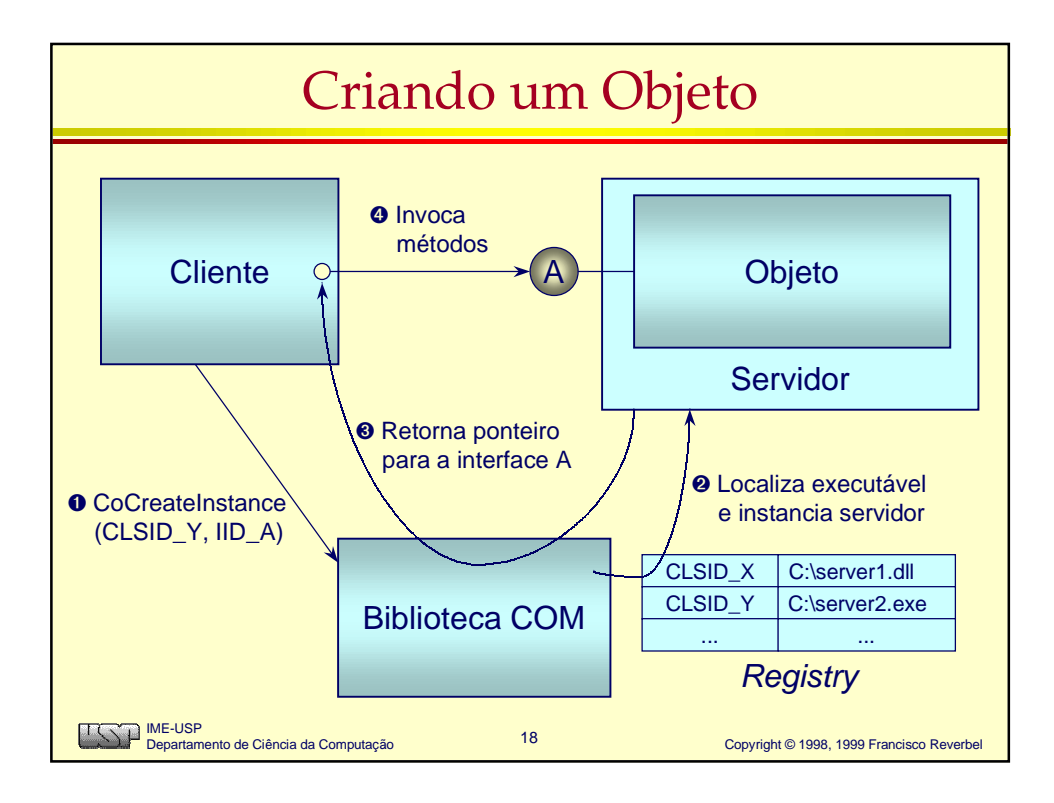

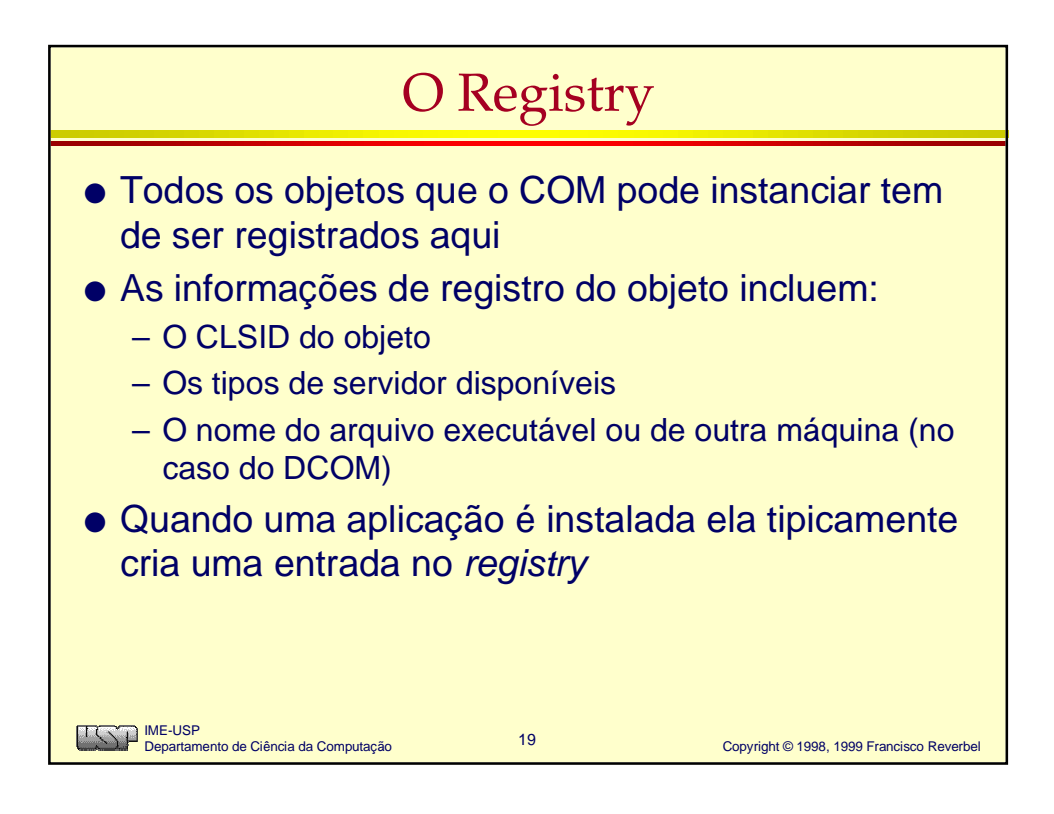

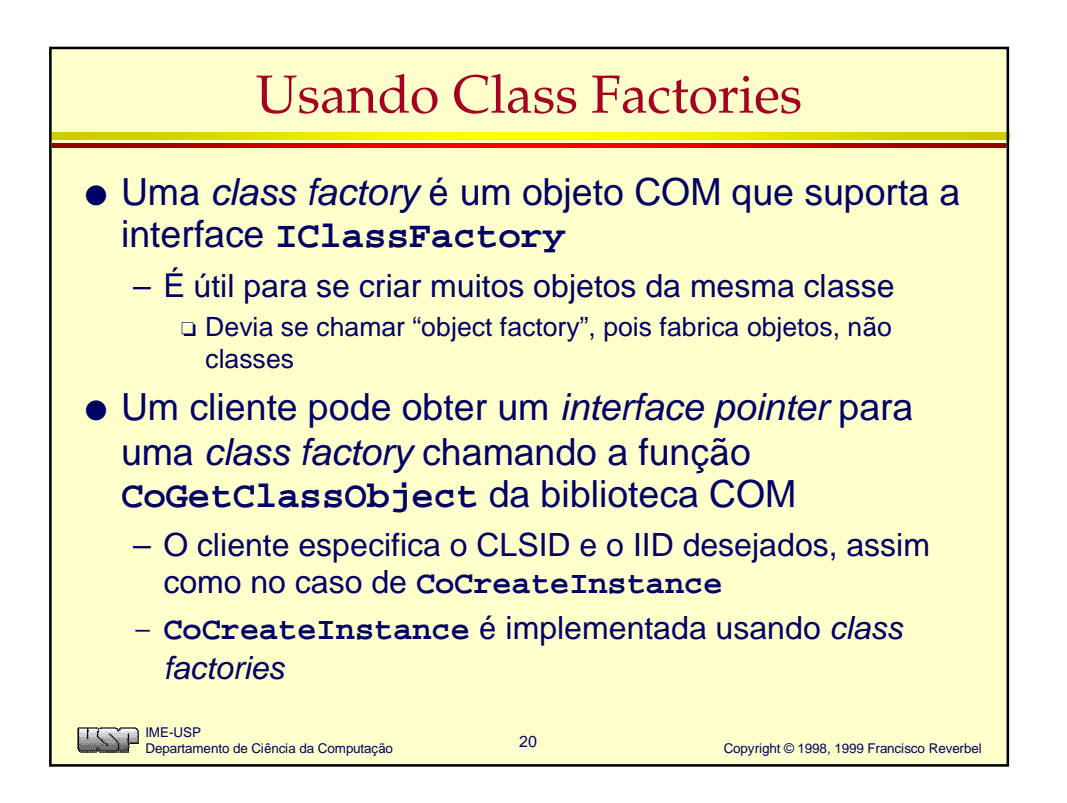

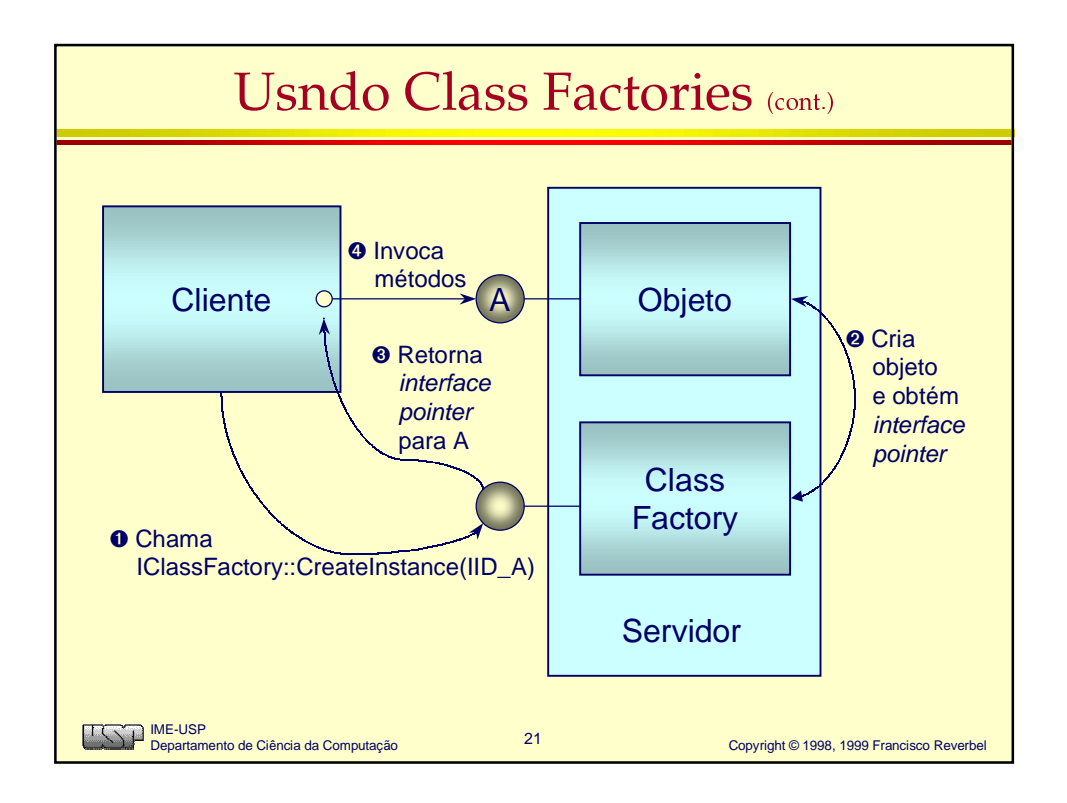

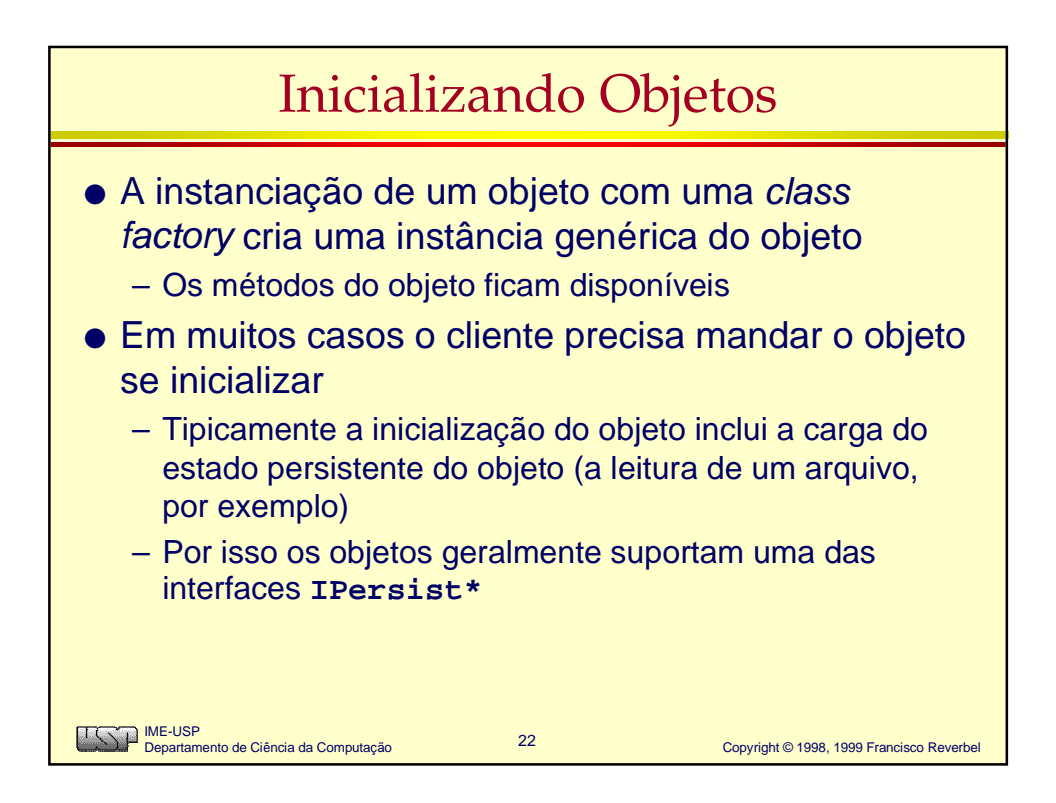